# Story Producer App

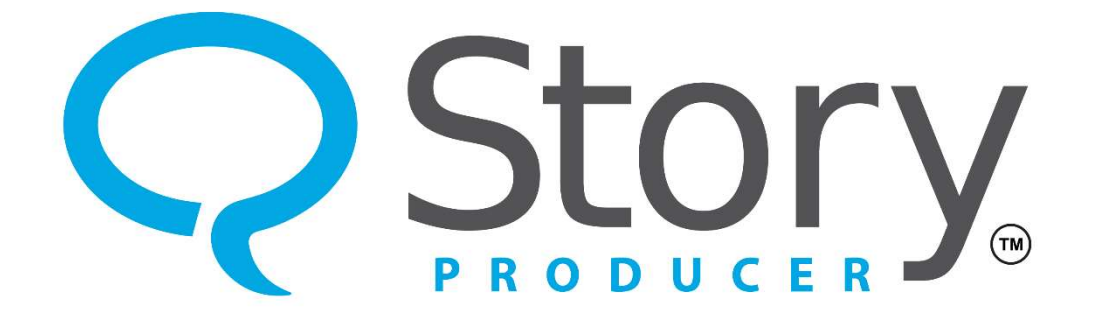

#### The Community Work Phase

© 2023 SIL International

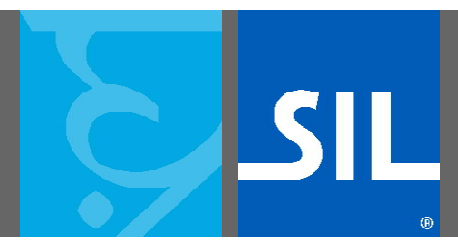

All rights reserved.

You may only reuse or share this presentation if written permission has been obtained from IMS. For more information, contact the IMS Training Director via ims\_training@sil.org.

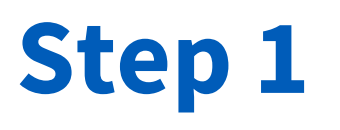

- The third phase is the "Community Work" phase.
- In this phase you will let people in your community listen to your recording and offer their feedback.

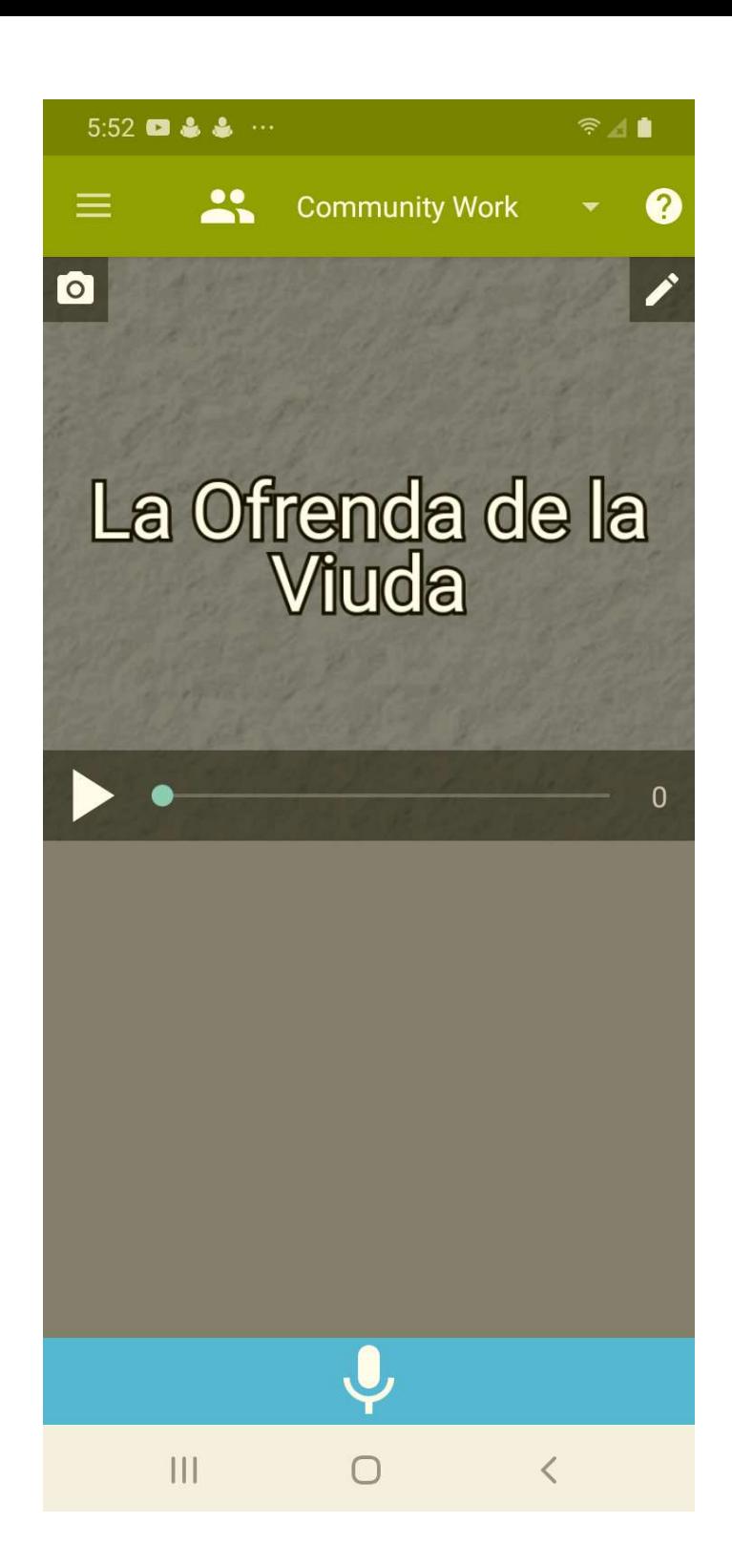

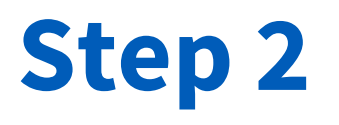

• The play icon here does not play the. audio in the LWC. It now plays the audio of the recording draft you chose.

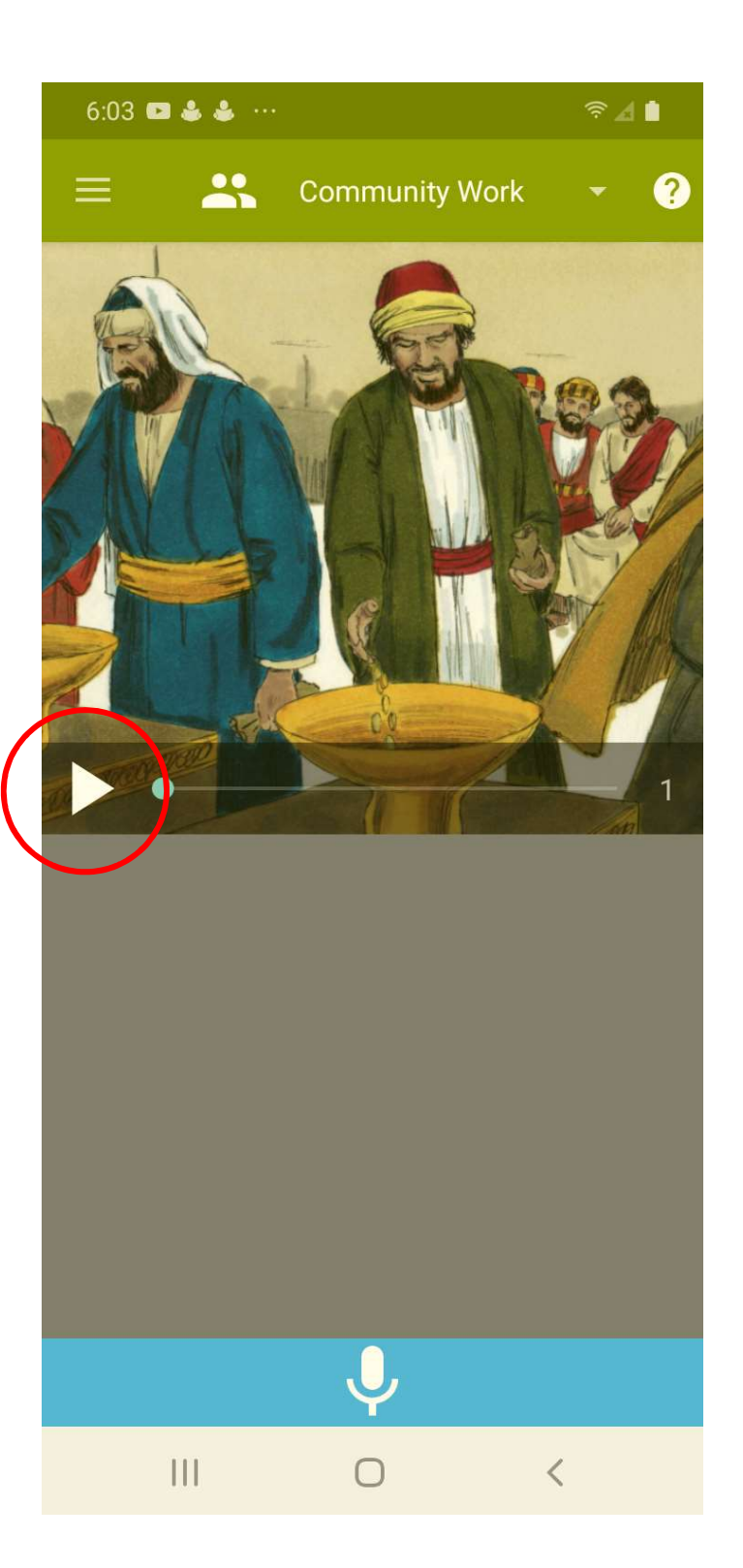

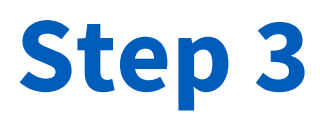

• People in your community will record their feedback for each frame by tapping the microphone icon.

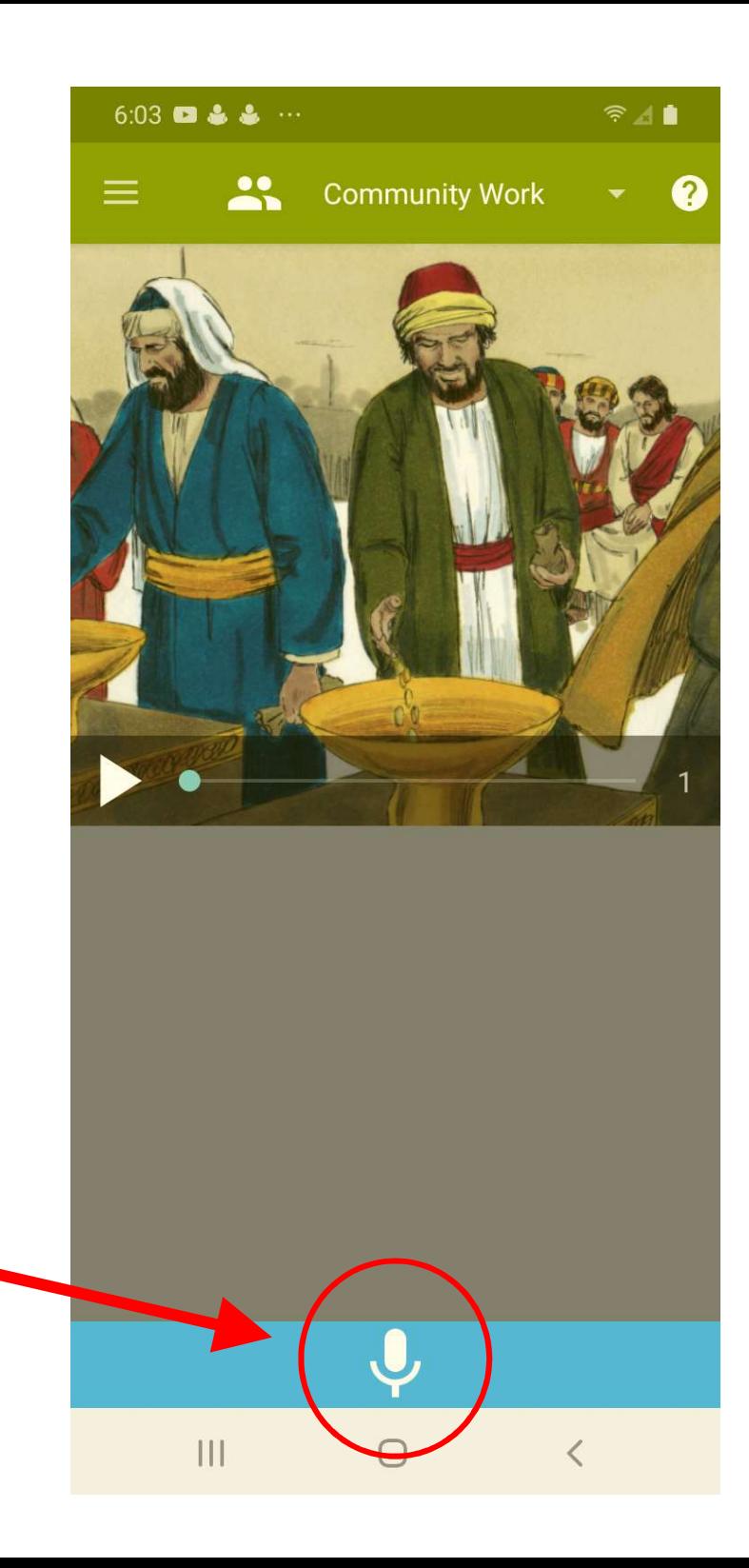

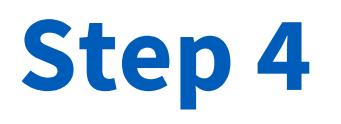

• After a community member records feedback, that comment appears here.

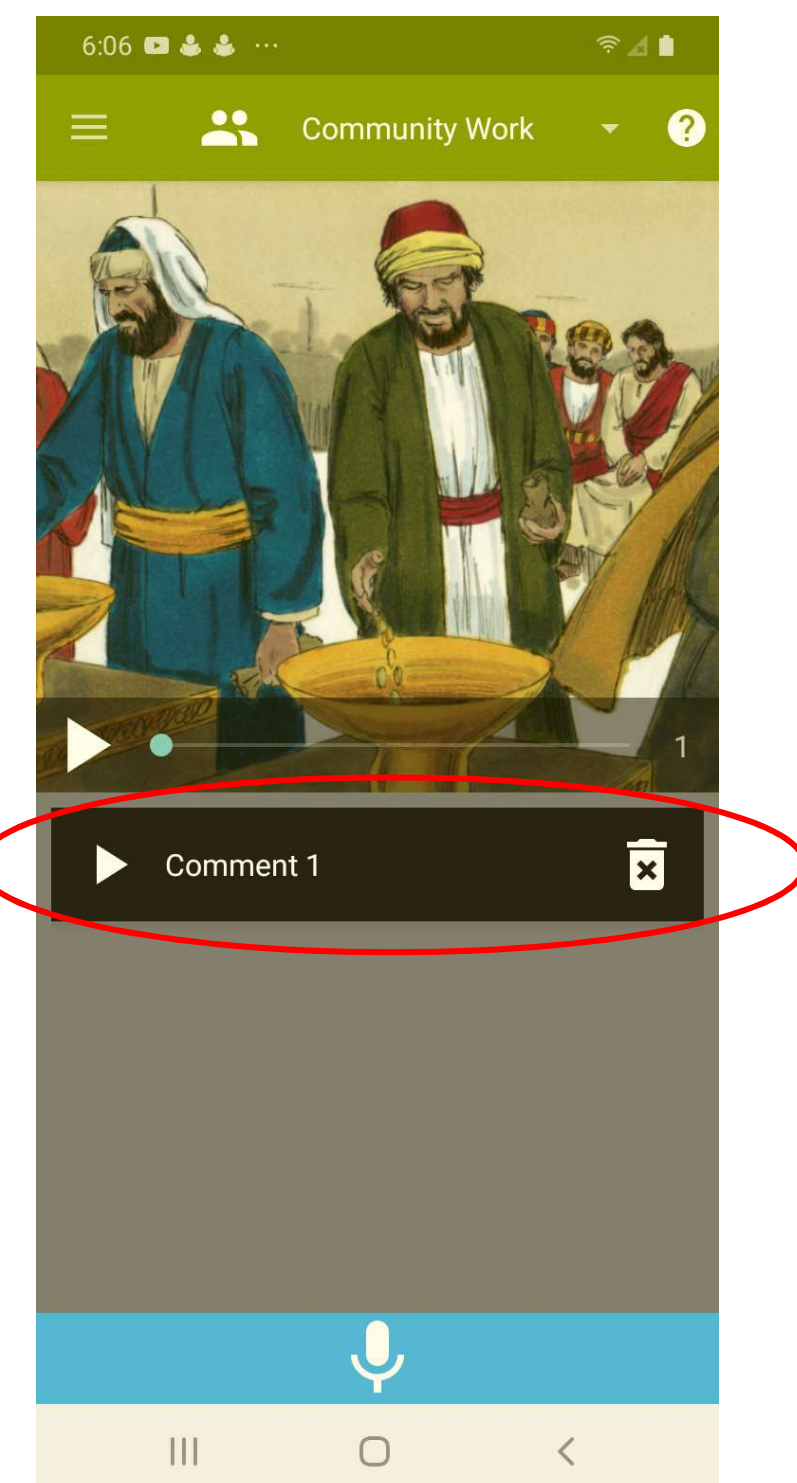

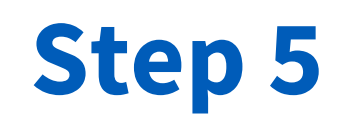

- The interface here is similar to the Translate + Revise phase.
- You can tap the play icon to play back a comment.
- You can long-press a name<br>to edit the name.
- Or you can tap the trash can to delete a comment.

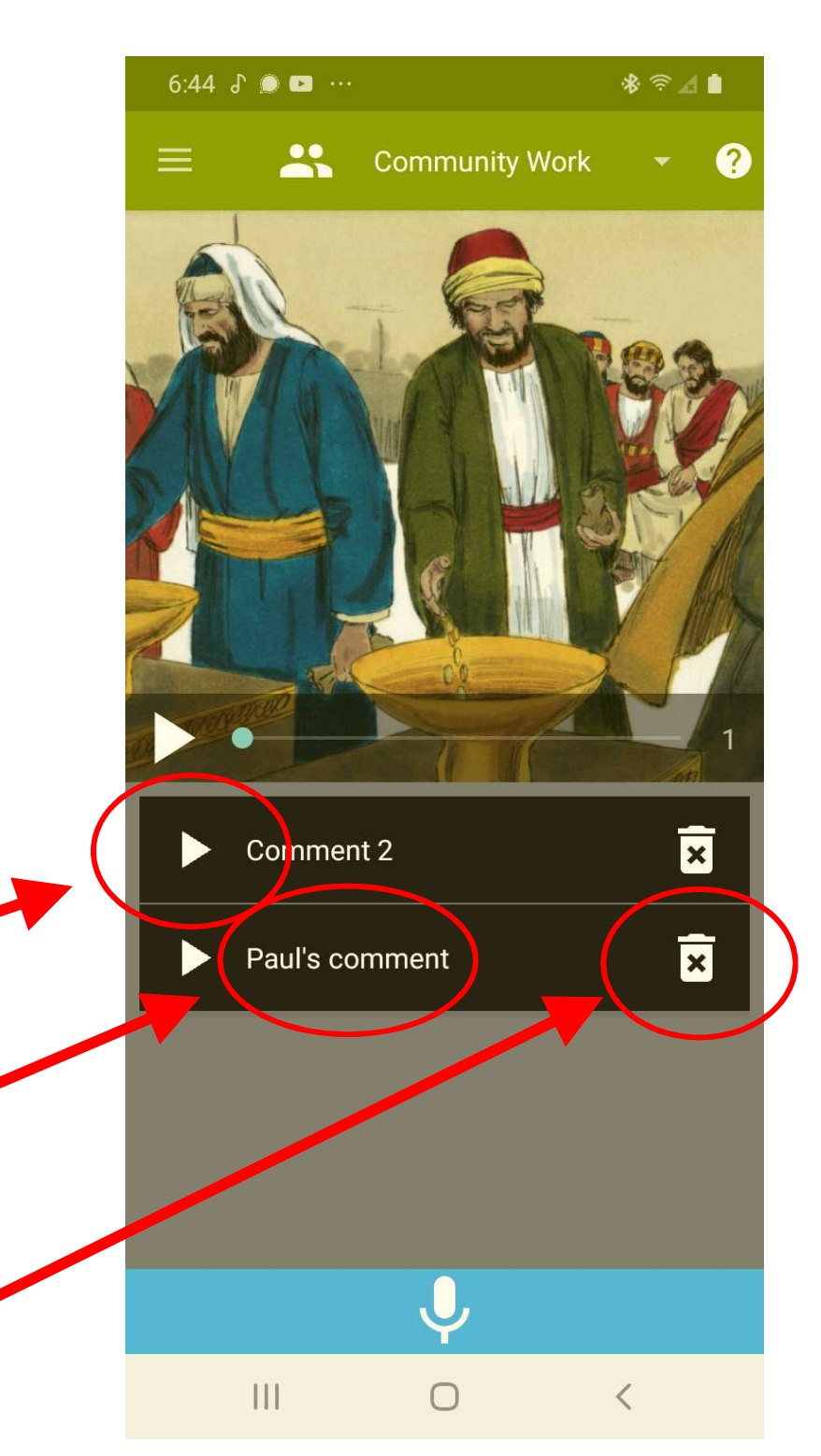

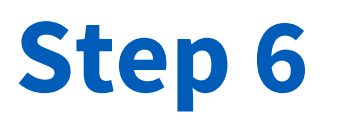

• After you have collected feedback for each frame, you can proceed to the next phase.

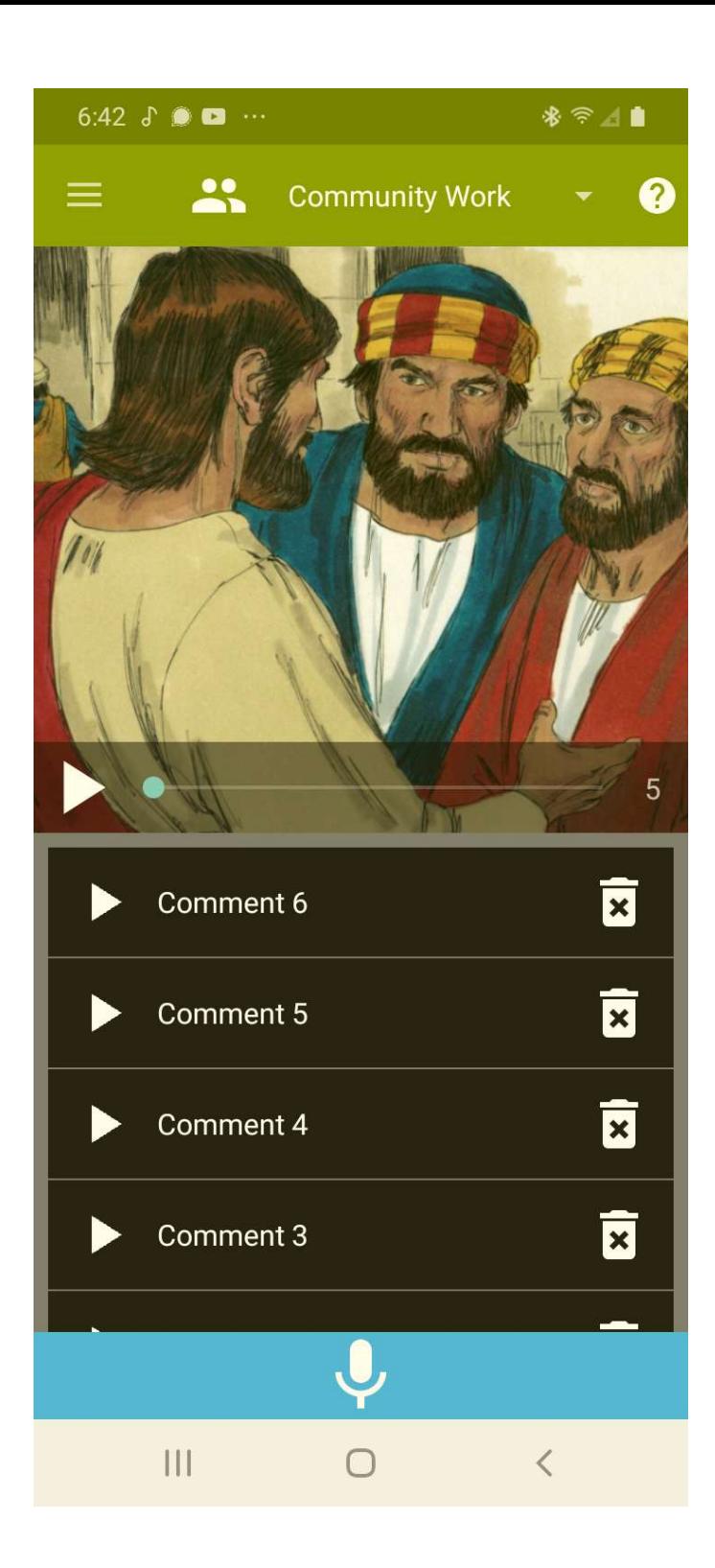